# **Assembly Programming**

Lecture 07

Josh Brake Harvey Mudd College

### **Outline**

- Compilation process overview
- C to assembly examples
	- **Arithmetic**
	- **Logical**
	- Conditional execution
	- **Loops**
- Design Example

## **Learning Objectives**

By the end of this lecture you should be able to…

- List the steps of the program compilation process
- Recall the assembly idioms for common C programming structures

#### **Compilation Process**

This example is for the GNU Compiler Collection (gcc)

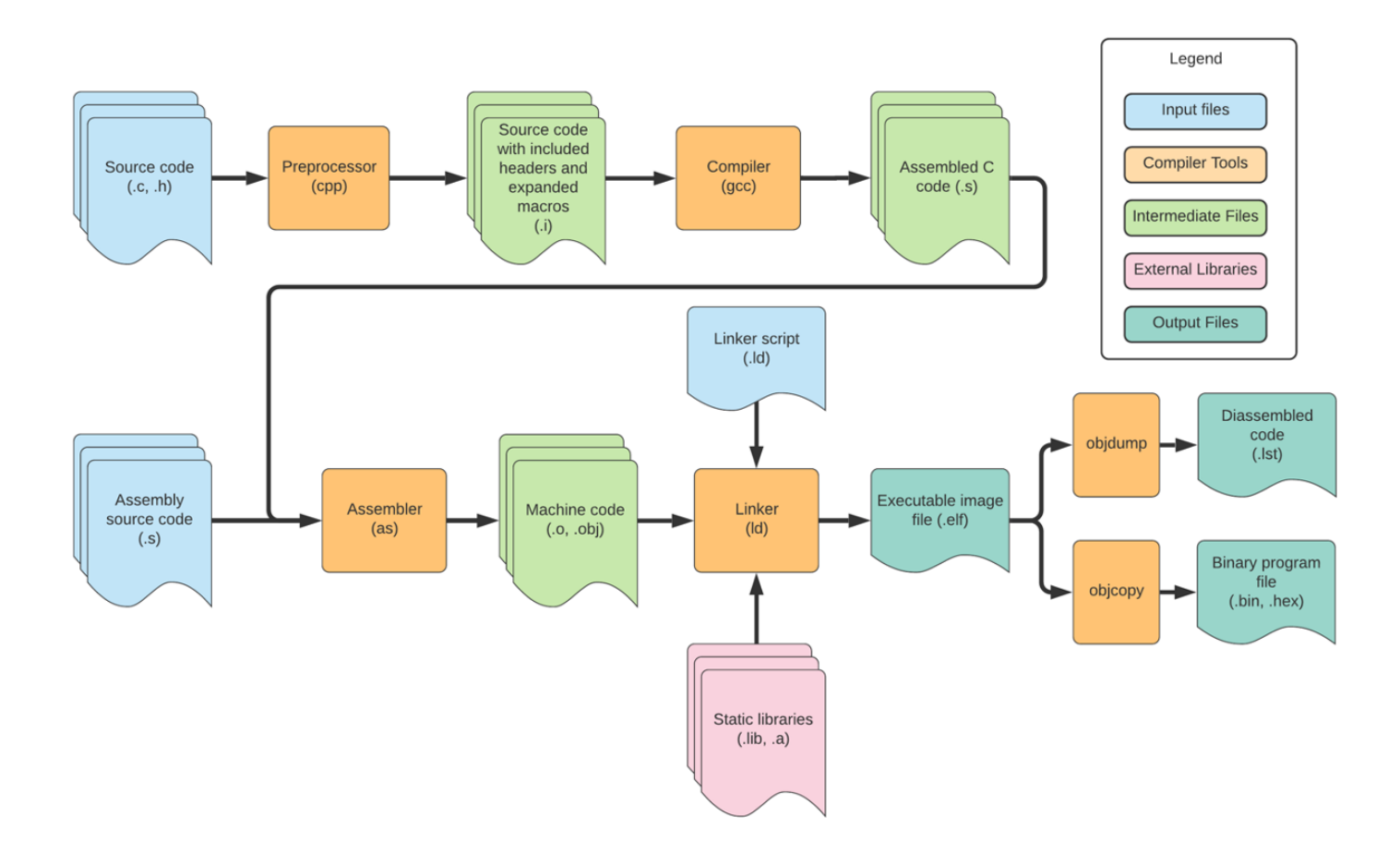

# C to Assembly Examples

### **Arithmetic Ex. 1**

#### **ARM Assembly**  $\mathsf{C}$

 $1 a = b + c;$ 

### **Arithmetic Ex. 2**

#### **ARM Assembly**  $\mathsf{C}$

 $1 a = b + 2 * c - d;$ 

### **Arithmetic Ex. 3**

#### **ARM Assembly**  $\mathsf{C}$

1  $a = d / 4;$ 

#### **ARM Assembly**  $\mathsf{C}$

 $1$  a = b & c;

#### **ARM Assembly**  $\mathsf{C}$

1  $a = b | c;$ 

#### **ARM Assembly**  $\mathsf{C}$

 $1$  a = b ^ c;

#### **ARM Assembly**  $\mathsf{C}$

1  $a = b \ll c;$ 

#### **ARM Assembly**  $\mathsf{C}$

1  $a = b \ll c;$ 

**ARM Assembly**  $\mathsf{C}$ 

1 if (a)  $b = 1$ ;

**C ARM Assembly**

1 if  $(a := b) c = d;$ 

**ARM Assembly**  $\mathsf{C}$ 

1 if (a)  $c = 3;$ 

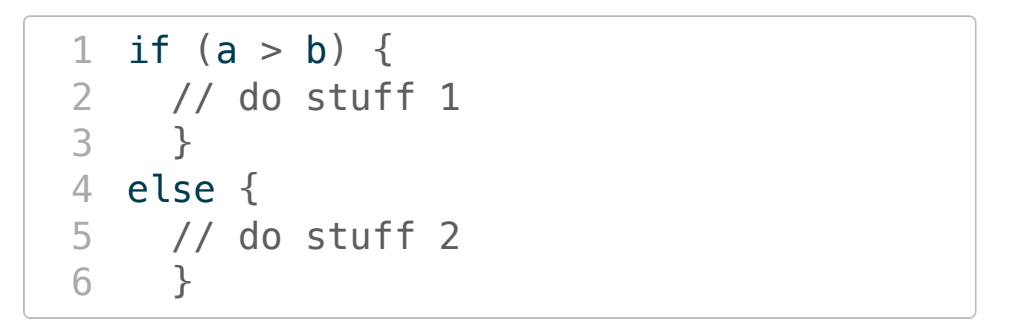

**C ARM Assembly**

1 if  $(a > b)$   $c = 1$ ; 2 else  $c = 0$ ;

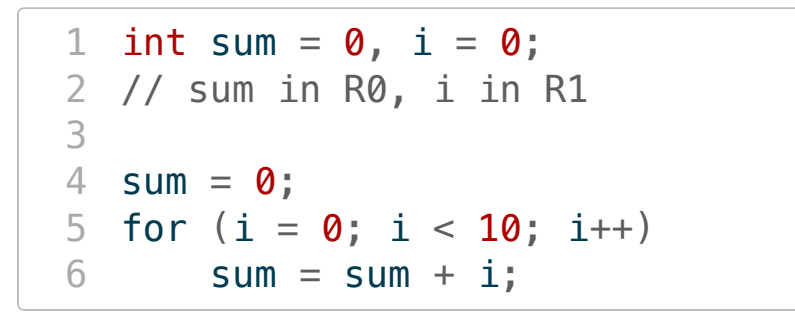

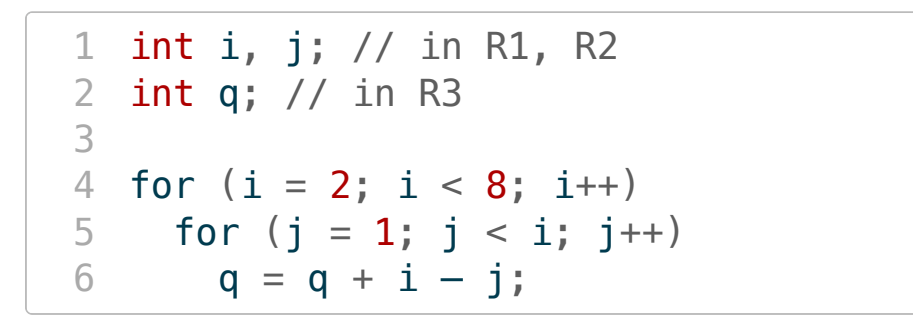

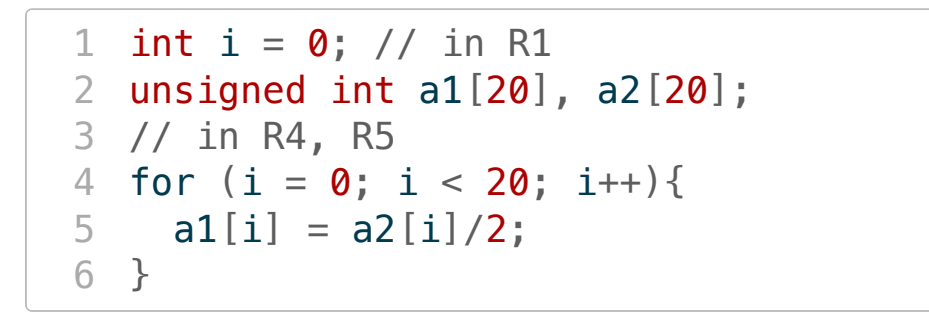

 $\mathsf{C}$ 

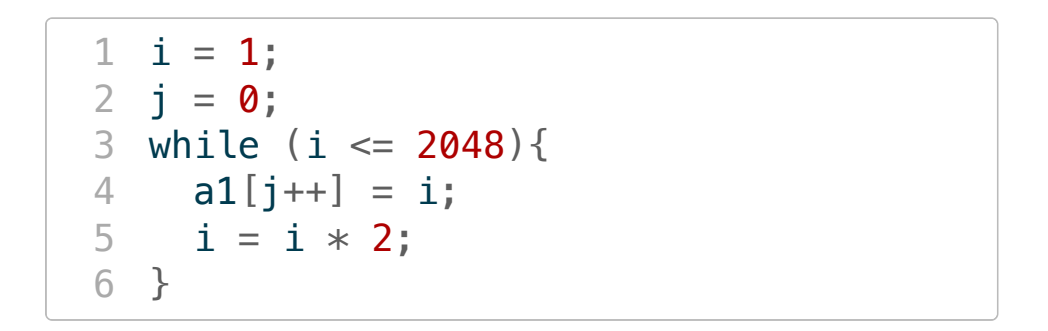

 $\mathsf{C}$ 

```
1 char * str1, str2;
2 // R4, R5
3 int i = 0;
\overline{4}5 do {
  str2[i] = str1[i];6
7}
8 while (str1[i++]);
```
# **Design Example: Low-pass Filter**

#### **Problem Statement**

Design a 4-sample running average filter for the following data

 $1 \times = [42, 54, 60, 72, 78, 86, 100, 112, 124, 130]$ 

**Steps**

1. Write C code

2. Translate to assembly

#### **C Code**

## **Assembly Code**

## **Assembly Code**

#### **Wrap up**

- Assembly programming is most straightforward when you have a particular construct in a higher-level language like C in mind.
- Pay special attention to details like variable types (signed vs. unsigned), sizes, and the addressing modes (e.g., byte vs. word).
- Basic flow is load data into registers from memory, do something with the loaded data, store the result back in memory.